## Reliance Gprs Manual Setting >>>CLICK HERE<<<

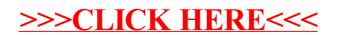